# **Medienkonzept**

# **der Mühlenau Grundschule**

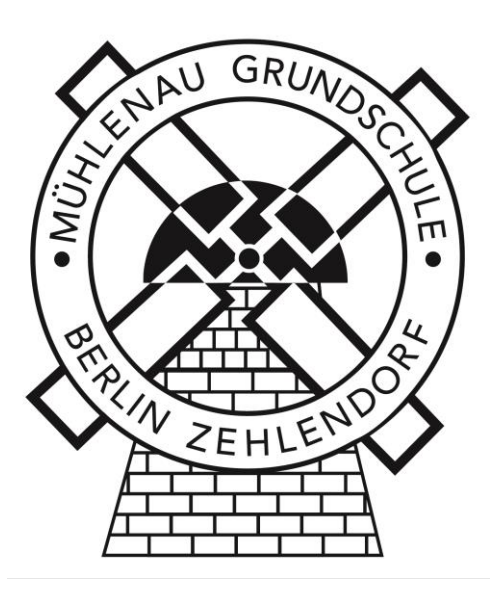

# **Medienkonzept**

Mühlenau Grundschule - 06G06

Molsheimer Str. 7, 14195 Berlin, Tel: 030-8325099, Fax: 8 32 96 22 [sekretariat@muehlenau.de](mailto:sekretariat@muehlenau.de)

www.muehlenau.de

Schulleiterin: Frau Magdalena Ohlendorf

Stellv. SchulleiterIn: Frau Pia Maran

Zweite Konrektorin: Frau Roswitha Meier

Am Konzept mitwirkende Personen:

ITB: Frau Sabine Legand,

AG-Medien: Frau Miriam Winkels, Frau Susanne Zipperling, Frau Christine Blasek, Herr Christoph Wickboldt, Herr Patrick Häcker

Beschlussfassung der Schulkonferenz vom \_\_\_\_\_\_\_\_\_\_\_\_\_\_\_\_\_\_

# **Inhaltsverzeichnis**

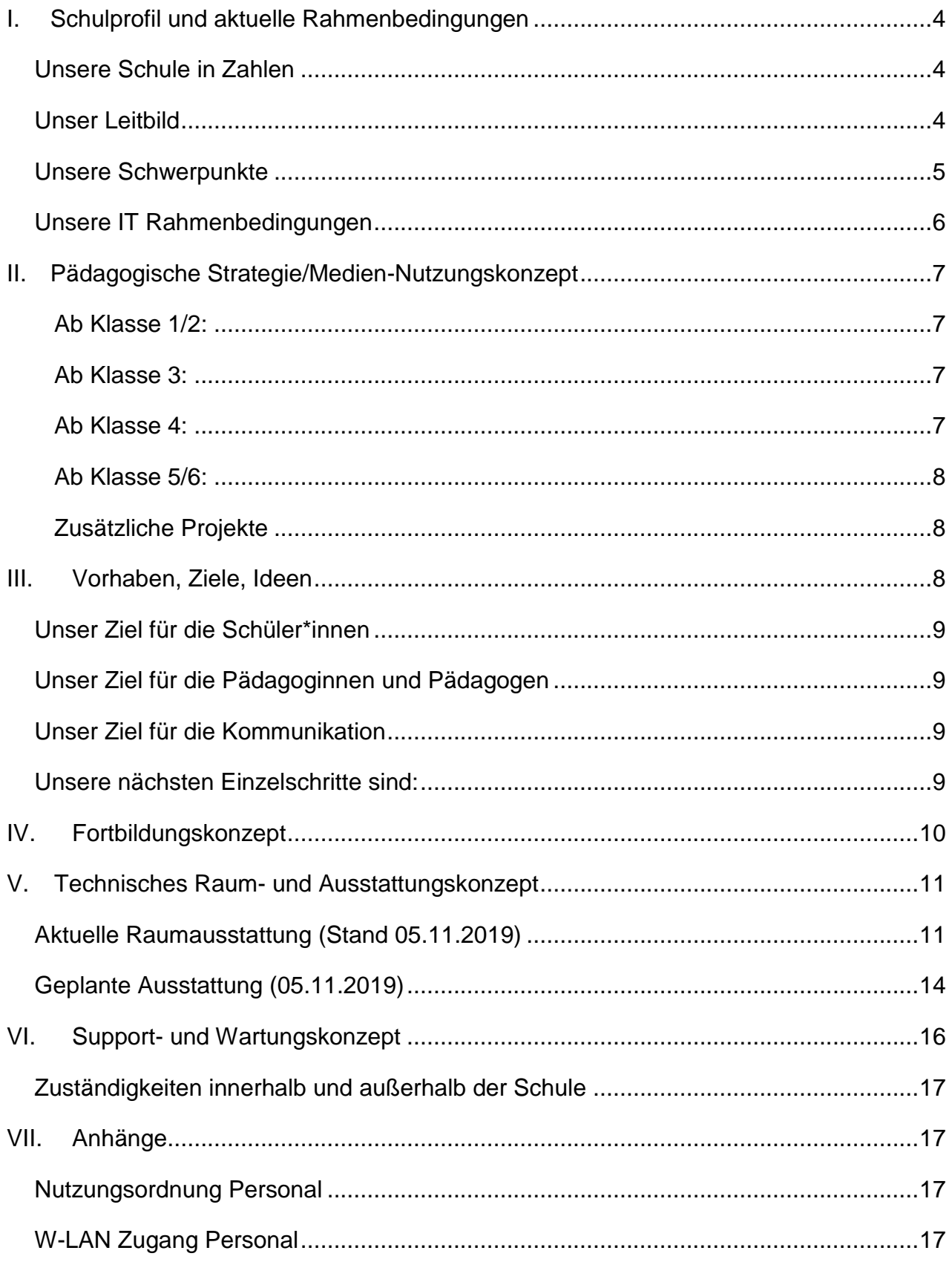

# <span id="page-3-0"></span>**I. Schulprofil und aktuelle Rahmenbedingungen**

## <span id="page-3-1"></span>**Unsere Schule in Zahlen**

- Unsere Schule ist vierzügig.
- 24 Klassen à ca. 24 Schüler\*innen
- 4 Sprachheil-Kleinklassen in der Schulanfangsphase (JÜL) mit maximal 12 Schüler\*innen
- etwa 600 Schüler\*innen
- 56 Lehrer\*innen
- 5 Lehrer\*innen für Religion / Lebenskunde
- 33 Erzieher\*innen / Schulhelfer\*innen (NBH)
- 4 Sozialpädagoginnen und Sozialpädagogen (NBH)
- Eine Sekretärin, eine Verwaltungsleiterin (halbe Stelle) und ein Hausmeister

## <span id="page-3-2"></span>**Unser Leitbild (siehe Schulprogramm Fortschreibung 2011)**

Unsere Schule steht für ….

Offenheit im Denken Kreativität im Gestalten Vielfältigkeit im Handeln Kompetenz im Unterrichten Freude am Umgang mit Kindern

<span id="page-3-3"></span>und eine nachhaltige Entwicklung

# **Unsere Schwerpunkte (siehe Steuergruppe zur Fortschreibung des**

## **Schulprogramm)**

#### **Fremdsprachen**

- Englisch und Französisch ab Kl. 3
- Englisch AG Kl. 3 bis 6
- Zusätzliche Fremdsprachenstunde in Kl. 5
- Herkunftssprachlic her Türkischunterricht

# **Sprachheil-Kleinklassen in der Schulanfangsphase**

#### **Inklusion und**

#### **Individualisierung**

- Begabungskurse
- TLGs in der SAPH
- Mathe wirksam fördern Kl. 3-4
- LRS-Kurse Kl. 3-6
- 24 AG-Angebote

#### **Kooperationen**

- $\bullet$  NRH Wannseebahn e.V.
- C.-Brentano-**Grundschule**
- Medienkompetenzzentrum
- Kitas
- Sportvereine und Musikschule

#### **Aktionen / Projekte**

- Umwelt und **Nachhaltigkeit**
- SOR und Klassenrat
- Sport-Wettkämpfe
- Digitale Medien Projekte

## <span id="page-5-0"></span>**Unsere IT Rahmenbedingungen**

#### Im Schuljahr 2016-2017 Server-Umstellung von SBE auf MNSPro AIX

Die Mühlenau-Grundschule war eine der drei Pilotschulen (zusammen mit dem Droste-Hülshoff-Gymnasium und der Hemingway-Schule) die im Jahr 2017 durch den Senat von Berlin die Umstellung auf einen AIX-Server unterstützt bekam. Im Zusammenhang damit nutzen wir das Schulnetzwerk MNS pro sowie Schule 365 von Microsoft. Seit dem Sommer 2018 wird die zugehörige Cloud Office 365 durch das schulische Personal genutzt. Jede/r Mitarbeiter\*in hat die Möglichkeit, darüber eine Dienstmail zu erhalten und die Daten sowohl auf dem Schulserver als auch in der Cloud im SharePoint zu teilen (siehe Nutzungsordnung Mitarbeiter\*innen).

Jede/r Mitarbeiter\*in hat die Möglichkeit, für jedes mobile Endgerät einen persönlichen W-LAN –Zugang zum schuleigenen W-LAN zu erhalten und zu nutzen (siehe Nutzung W-LAN).

Jede Schülerin, jeder Schüler erhält einen persönlichen Account, durch den er/sie Zugang zum Schulnetzwerk erhält (siehe Nutzungsordnung Schüler\*innen). Die automatisch generierte Mail-Adresse wird momentan von den Schüler\*innen noch nicht genutzt.

Im Schulnetzwerk werden den unterschiedlichen Benutzerkreisen verschiedene Applikationen bzw. Inhalte und Formate zur Verfügung gestellt. Die Konfiguration obliegt dem ITB der Schule, in Zusammenarbeit mit der Schulleiterin und der Datenschutzbeauftragten

Unsere jetzige Ausstattung bzw. Infrastruktur beruht auf diesem Angebot, das durch folgende Partner unterstützt wird:

#### **Partner**

- Hardware-Ausstattung mit Smartboards und Fortbildungen durch Minhoff
- Wartung und Support durch AIX (inzwischen durch das Bezirksamt finanziert)
- IT-PARTNER Martin U. Haneke e.K.
- Kooperation und Austausch mit dem Droste-Hülshoff-Gymnasium

Für die pädagogische Nutzung unterstützen uns folgende Partner:

- Medienkompetenz-zentrum Schulung des Personals, Projekte, Unterstützung mit Ausstattung
- FU Berlin Programmieren
- GetYourWings (Klassenstufe 5-6)
- Anne Wilkening (Klassenstufe 4)
- Clemens-Brentano-Grundschule Begabten-Kurse
- Nachbarschaftshaus Wannseebahn e.V. (NBH) Prävention und pädagogische Nutzung

## **Medienkonzept im SchiC Teil B**

Bisher liegt kein ausgearbeitetes Medienkonzept vor. Allerdings ist im schulinternen Curriculum (SchiC) im Tell B dargelegt, wie die Medienbildung, insbesondere auch digitale MedienbBildung, an unserer Schule stattfindet.

## **Wo findet aktuell Unterricht mit digitalen Medien statt?**

Siehe dazu das folgende Kapitel Nutzungskonzept

### **Fazit**

Wir sind insgesamt mit dem Ist-Stand insofern zufrieden, als dass eine Grundstruktur angelegt ist, die jetzt erweitert werden kann und muss. Wir möchten an das bewährte Grundkonzept anknüpfen und dieses Schritt für Schritt erweitern.

# <span id="page-6-0"></span>**II. Pädagogische Strategie/Medien-Nutzungskonzept**

#### <span id="page-6-1"></span>**Ab Klasse 1/2:**

Umgang mit Hardware, Anmeldung im Schulnetzwerk und Nutzung von Lernsoftware (Antolin, Zahlenzorro, etc.) Kindersuchmaschinen, Kinder-Wiki

#### <span id="page-6-2"></span>**Ab Klasse 3:**

Textverarbeitung mit MS Word, Speichern im Netzwerk und Internetnutzung

#### <span id="page-6-3"></span>**Ab Klasse 4:**

Programmieren mit dem Calliope Mini (Scratch, Open Roberta Lab, MakeCode)

#### <span id="page-7-0"></span>**Ab Klasse 5/6:**

Präsentieren mit z.B. Powerpoint, Bildbearbeitung mit Gimp, Medienproduktion

#### <span id="page-7-1"></span>**Zusätzliche Projekte**

Programmieren mit dem Calliope Mini

Von der Mühle in die Umlaufbahn – Coden für die ISS mit dem Raspberry Pi

Begabten-Kurse in Kooperation mit der C.-Brentano-GS)

Programmieren

Robotik/Technik (mit LegoMindstorm programmieren)

Animation

Prävention und Reflexion: GetyourWings 5. Klassen im August 2019

Umgang mit Medien: Workshop und Elternabend 4. Klassen mit Anne Wilkening im Mai 2019 und November 2019

Kooperation mit dem Medienkompetenzzentrum Lehrer\*innen-Sensibilisierung und Workshop 6. Klasse – Filmdreh zum Thema Mülltrennung

Sicher im Netz

Elternabende und Medienworkshops mit Klassen (Kooperationspartner NbH Wannseebahn mit dem Medienkompetenzzentrum Steglitz-Zehlendorf)

FU Berlin Grundschuldidaktik : Coding ohne Computer mit KUBO - Projekt in Klasse 1/ 2 (August 2019)

# <span id="page-7-2"></span>**III. Vorhaben, Ziele, Ideen**

Mit unserer Grundausstattung und Nutzungsstruktur sind wir zufrieden. Wir werden diese beibehalten, möchten sie aber ausbauen und vertiefen, um unser Schulprofil zu schärfen. Alle folgenden Ziele bauen auf diese Grundausstattung auf.

Unser Schulprofil ist die Individualisierung. Diese lässt sich unter anderem mit Hilfe digitaler Medien besonders gut umsetzen. Digitale Lernangebote können individuell zugeschnitten werden auf die jeweiligen Bedürfnisse und Kompetenzen des einzelnen Kindes. Die Schülerinnen und Schüler sollen in die Lage versetzt werden, ihre Lernerfahrungen mitzugestalten mit Mitschülerinnen und Mitschülern sowie Lehrenden zu teilen. Sie sollen stärker zum Produzieren und Gestalten mit Hilfe digitaler Werkzeuge befähigt werden. Dafür benötigen wir sowohl sukzessive einen Ausbau der Hard- und Software als auch eine gezielte Fortbildungsplanung für die Lehrenden.

## <span id="page-8-0"></span>**Unser Ziel für die Schüler\*innen**

Am Ende der Grundschulzeit verfügen unsere Schülerinnen und Schüler über Grundkenntnisse im Umgang mit Hard- und Software. Sie können flüssiges Tastaturschreiben und haben erste Erfahrungen mit dem Programmieren.

## <span id="page-8-1"></span>**Unser Ziel für die Pädagoginnen und Pädagogen**

Die Pädagoginnen und Pädagogen bilden sich regelmäßig fort, so dass sie in die Lage versetzt werden, die vorhandenen Medien (inkl. Hard- und Software) zu nutzen.

## <span id="page-8-2"></span>**Unser Ziel für die Kommunikation**

Sowohl Lehrende als auch Lernende nutzen das Schulnetzwerk und die Schulcloud zur Vernetzung / Kommunikation sowie zur Umsetzung digitaler Unterrichtssequenzen.

## <span id="page-8-3"></span>**Unsere nächsten Einzelschritte sind:**

- Vorhandene Möglichkeiten nutzen und ausbauen: Lehrer\*innen motivieren und fortbilden, Cloud-Nutzung und Schulnetzwerk
- Datenschutz und Nutzerordnung erstellen / erweitern bzw. verbreiten und verbindlich gestalten
- Die Zugänge zur Cloud abgrenzen, Pflege der Bereiche Personen zuweisen
- Cloud pflegen, Nutzungsmöglichkeiten kennen lernen und ausschöpfen, z.B. Kalenderfunktion, Buchung von Räumen (Laptopwagen) im Netz, Lern-Apps, - Dokumente teilen und erstellen usw.
- Kalenderfunktion nutzen
- Klasse 3: eine Schulstunde pro Woche (Deutsch) nutzen zum Erlernen des Tippens mit zehn Fingern und entsprechende Raumkoordination erarbeiten.
- Klasse 4: alle Schülerinnen und Schüler erwerben das Internet-Seepferdchen
- Digitale Klassenräume innerhalb der Cloud nutzen (Klassenstufe 4-6)
- 5/6 mit Email-Adressen ausstatten und Cloud-Zugang ermöglichen
- Schüler\*innen zu IT-Scouts ausbilden
- Entwickeln eines Präventionskonzepts (4. Klasse Anne Wilkening, 5. Klasse : Get your Wings)
- Die neu eingerichtete AG Medien beibehalten zum Steuern der weiteren Prozesse

# <span id="page-9-0"></span>**IV. Fortbildungskonzept**

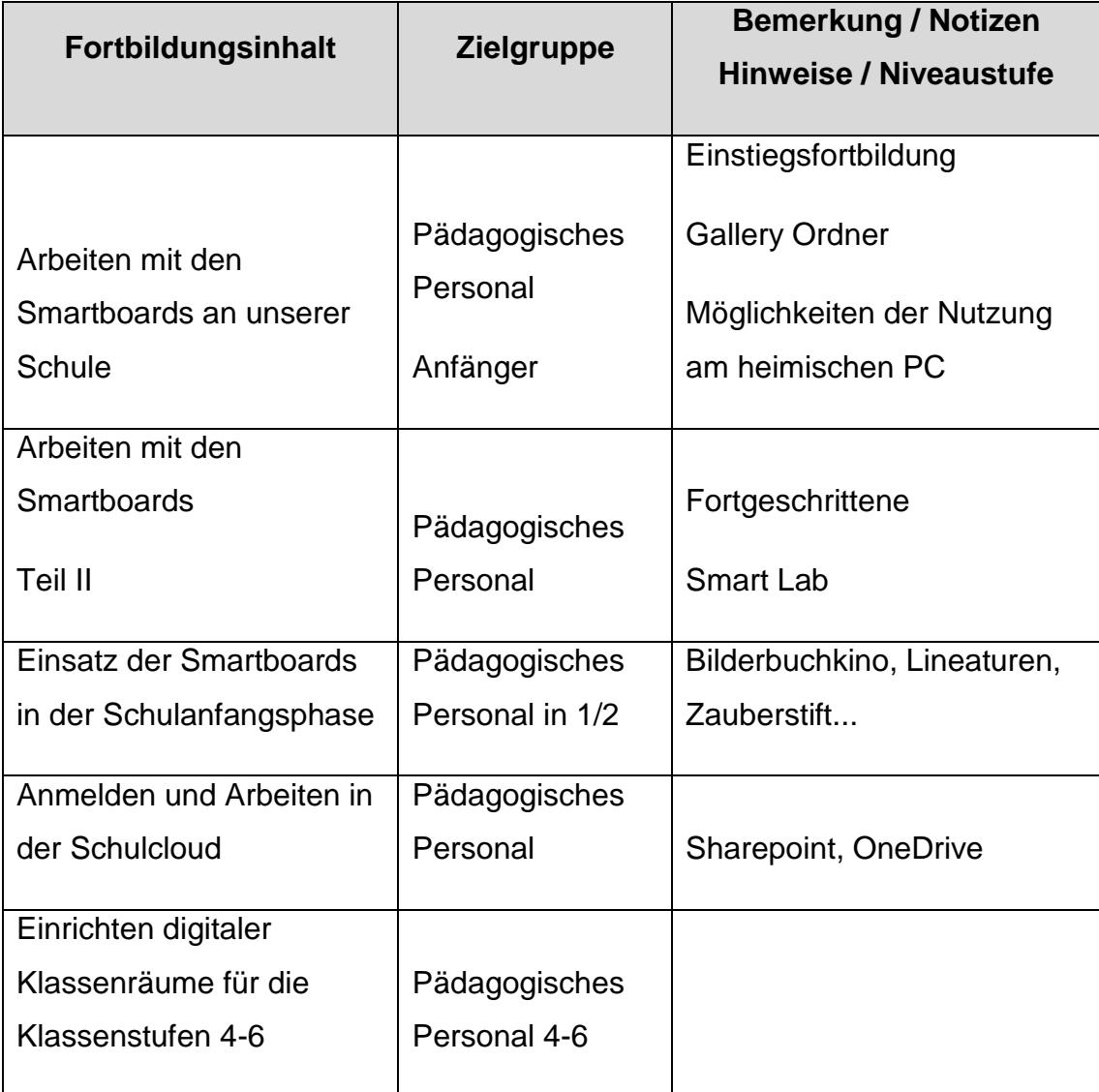

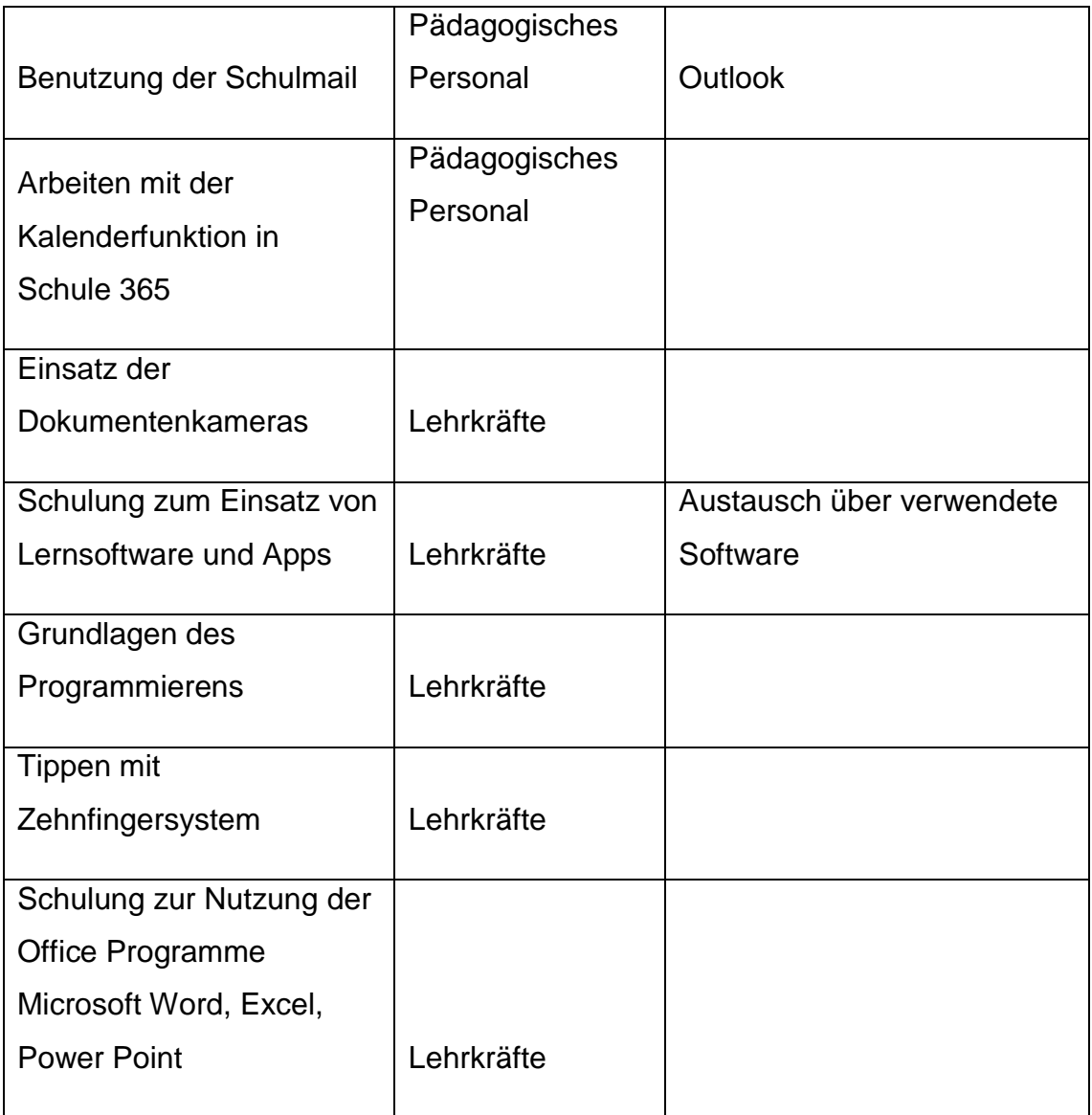

# <span id="page-10-0"></span>**V. Technisches Raum- und Ausstattungskonzept**

# <span id="page-10-1"></span>**Aktuelle Raumausstattung (Stand 19.11.2019)**

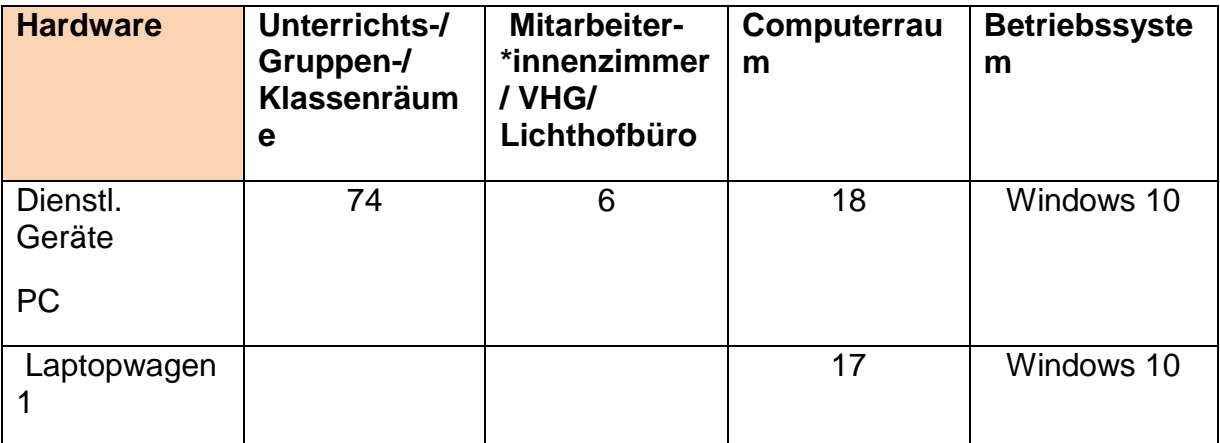

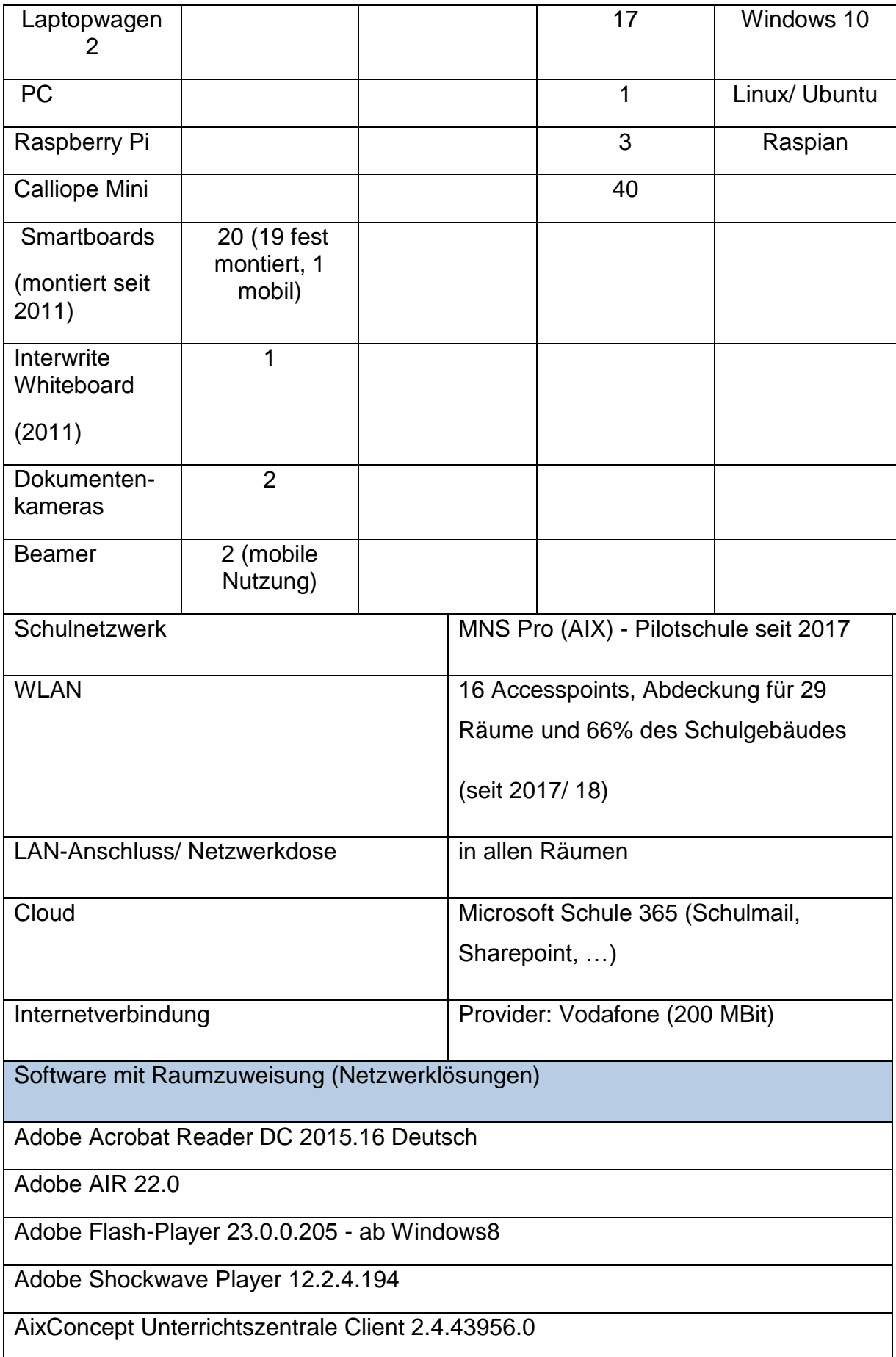

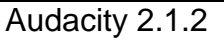

Budenberg 05 16

Budenberg Linedraw TTF

Cornelsen Englisch G-21 Band 2 Netzwerkversion

Cornelsen Tobi 1 Klasse

Cornelsen Unterrichtsmanager 2013

Cornelsen Unterrichtsmanager-Material 2013

GData\_AVK Client Installation

Geek-Software PDF24-Creator 7.9.0

Gimp Portable 2.8.14

Google Chrome X (x64-59 von 06/2017) (Standardbrowser)

inkscape 0.91 x64

Irfan View 4.38

Klett Decouvertews-Junior 5 und 6 Klasse 2012

Klett Piri 3 2015

Klett Piri 4 2010

Klett PlayWay 3 Netzwerkversion 2014 Schullizenz

Klett PlayWay 4 Netzwerkversion 2014 Schullizenz

Klett Schnittpunkt Mathematik 5 u.6

Klett Sprachtrainer FR 2 Decouvertes Netzwerk

Klett Sprachtrainer FR-1 Decouvertes Netzwerk 2. Auflage

Klett Sprachtrainer FR-1 Ensemble Netzwerk 2. Auflage

Klett Zebra 4 2008

Magix\_Music-Maker-Free\_25-0-0-23

Medienwerkstatt Pushy und Co 2.0

Microsoft DotNet Framework 4.7.1

Microsoft Visual-CPlusPlus 2013 Redistributable x86

Microsoft Windows Movie-Maker 2.6

Microsoft Office 2016-Tools (Word, Powerpoint, …)

MIT Scratch 2.0 v451

Mozilla Firefox 50.0 Deutsch

Müller Freemind 1.0.1

Notepad PlusPlus 6.6.8

Oracle Java 2 JRE SE 180 Update 92

Oracle Java 2 SDK 180 Update 92

Oriolus Lernprogrammesammlung Grundschule 2016 DVD47

Oriolus Lernprogrammesammlung Sekundar 2016 DVD47

Pavlov 7-Zip 9.20 64 Bit

SMART Notebook Software 16.1 - Gallerys lokal installiert

SMART Notebook Software 16.1 Aktivierung

SMART Notebook Software 17.1 - Gallerys lokal installiert

SMART Notebook Software 17.1 Aktivierung

Sonic Pi v2.11.1

Stellarium\_0.14.3

UltraVNC Server 1.2.1

VLC Media Player 2.2.4 mit Autoplay für CD und DVD

Worksheet Crafter 3-2019

### <span id="page-13-0"></span>**Geplante Ausstattung (19.11.2019)**

- Aufstocken der Internetanbindung bzw. -geschwindigkeit (Nutzung zweier Leitungen)
- Ausweitung der WLAN-Abdeckung auf alle Räume und Gebäude
- WLAN-Freigabe für BYOD pädagogisches Personal und im nächsten Schritt SuS, um mobile Endgeräte für Unterrichtszwecke einzusetzen.
- Umbau bzw. Ausbau des Computerraums: Verbessertes Raumkonzept, sodass für jeden Lernenden ein eigener Computer zur Verfügung steht, Beamerinstallation, Ökonomisierung der Kabelführung etc.
- Einrichten eines zweiten Computer- und Programmier-Labs im jetzigen Werkraum
- Anschaffungen von Endgeräten, mobil und fest
- Zubehör: Kopfhörer, Stative, Kameras, USB Mikrofone, Dokumentenkameras
- Ausweitung der Schullizenzen für Lernsoftware (Fachbereiche wählen aus)
- Drucker für jeden Klassenraum
- Einbindung der Druck- und Kopiergeräte in das Schulnetzwerk
- Ausweitung mobiler Endgeräte, sodass ab Klassenstufe 3 in jeder Klassenstufe ein Klassensatz zur Verfügung steht (momentan ist nur ein Klassensatz vorhanden)

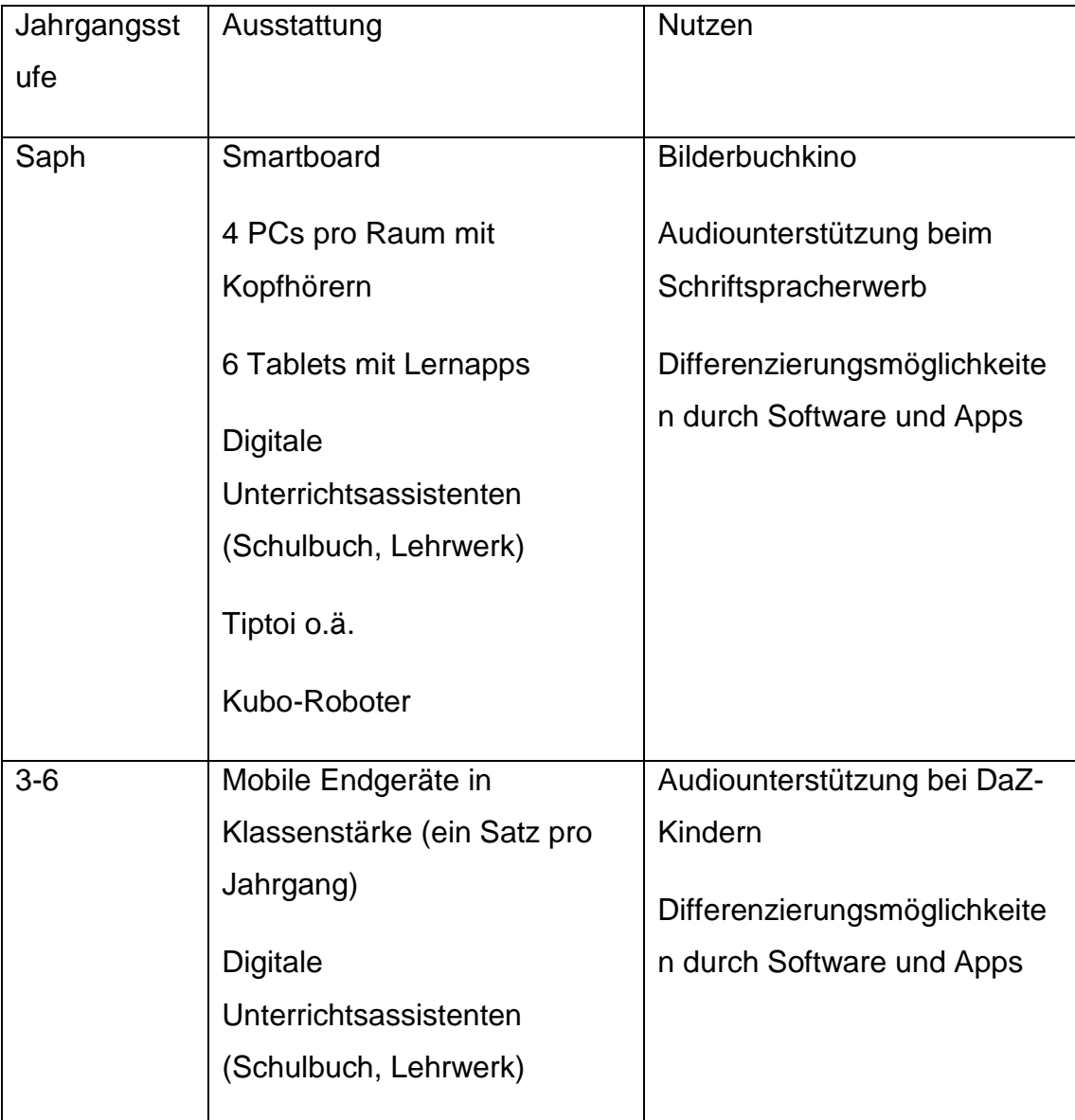

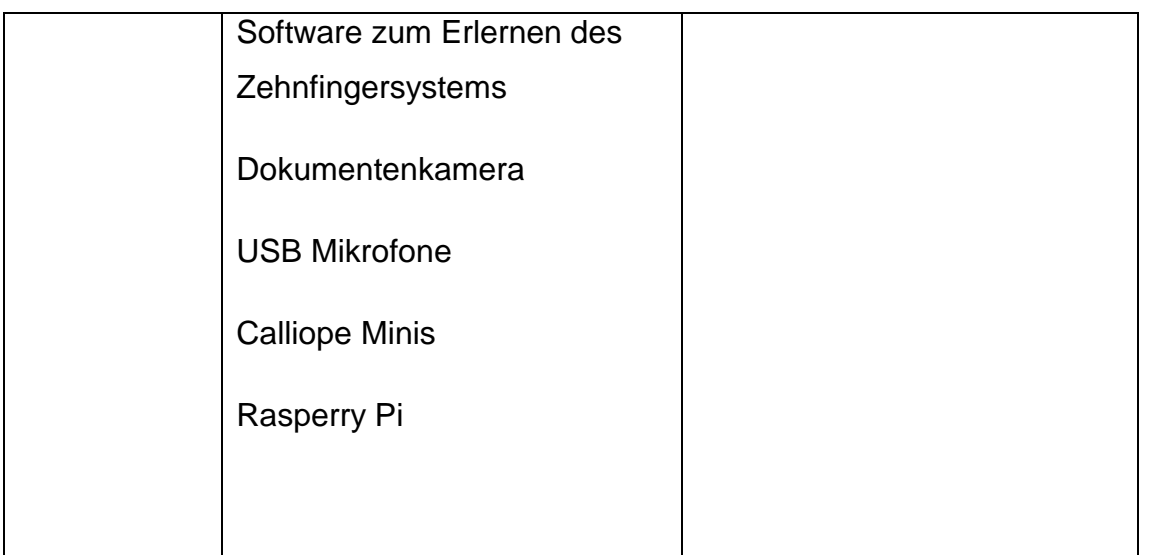

# <span id="page-15-0"></span>**VI. Support- und Wartungskonzept**

Ihre Schule verfügt über einen "Berliner Standardserver" (Bechtle/SBE, oder nimmt alternativ an einem Server-Pilotprojekt (IServ, AIX) teil) **und** nimmt bereits aktiv am **Projekt IT-Wartung** der Berliner Senatsverwaltung teil, so dass regelmäßig ein/e externer IT-Experte/in an Ihrer Schule arbeitet. Drucken Sie in diesem konkreten Fall [dieses Dokument](https://www.lernraum-berlin.de/moodle/mod/resource/view.php?id=533333) aus dem Lernraum

Abschlusserklärung aus dem Lernraum

## **Abläufe innerhalb der Schule**

Die Kolleginnen und Kollegen sind über die schulinternen Abläufe informiert. Ihnen steht ein Meldeformular für Fragen und Probleme zur Verfügung, das sie an die ITB geben. Unsere ITB sichtet die Anfragen und entscheidet, wer bis wann die anfallenden Wartungsarbeiten erledigt.

Es gibt eine wöchentliche Teambesprechung zwischen ITB und Schulleiterin.

<span id="page-15-1"></span>Eine Vernetzung mit den Partnern ist über regelmäßige Treffen und E-Mail-Kontakt bereits installiert.

# **Zuständigkeiten innerhalb und außerhalb der Schule**

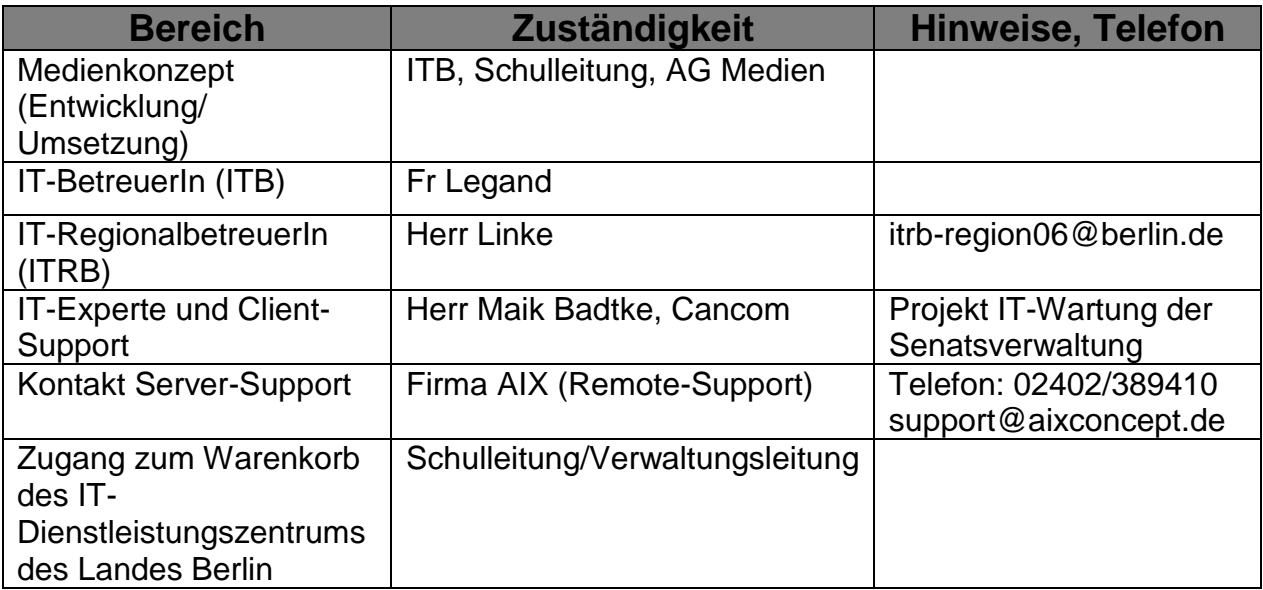

# <span id="page-16-0"></span>**VII. Anhänge**

# <span id="page-16-1"></span>**Nutzungsordnung Personal**

<span id="page-16-2"></span>**W-LAN Zugang Personal**

#### Anhang 1 Nutzungsordnung Personal

# Vereinbarung über die Nutzung von Microsoft Office 365 einschließlich der Cloud und Exchange-Dienste und der schulischen E-Mail-Adresse der Mühlenau-Grundschule (<vorname.nachname>@muehlenau.de>)

Für die innerschulische Kommunikation und für Nutzungen im edukativen Bereich hat sich die Mühlenau-Grundschule für die Nutzung von Office 365 einschließlich der Microsoft Office-Exchange-Anwendungen entschieden. Die Mühlenau-Grundschule ist bei Microsoft registriert, eine Lizenz zur Nutzung des Microsoft Office 365 Pro Paketes wurde erworben. Verbunden damit ist auch die Einrichtung von bei Microsoft gehosteten E-Mail-Adressen.

#### Erhobene Daten und Zugriffe

Zur Nutzung des Dienstes wurde ein persönlichen Microsoft Office 365 Konto erstellt. Dieses Konto wurde durch die Schule bei Microsoft angelegt und administriert. Dabei werden folgende Daten erhoben und an Microsoft weitergegeben: Vorname, Nachname, Schule. Eine Microsoft-E-Mail-Adresse (Vorname.Nachname@muehlenau.de) wird generiert. Sie wird für die Anmeldung im System benötigt und für die schulische Kommunikation (u.a. mit Eltern) verwendet. Bei der Nutzung des Dienstes fallen weitere personenbezogene Daten an (z.B. Angaben in erstellten Dateien, nutzungsbezogene Daten wie Datum der Anmeldung, Zeit, Zeitdauer und Art der Zugriffe auf Lernangebote).

Auf die Meta-und Inhaltsdaten hat der schulische Administrator Zugriff. Zugriffe erfolgen ausschließlich im Rahmen von Wartungsarbeiten, Inhaltsdaten werden nicht eingesehen. Die Löschung von Inhaltsdaten kann durch den Nutzer selbst erfolgen.

#### Die Schule löscht den Account und damit auch den Zugang zum Schulnetz und zu den Inhalten der Cloud sowie alle E-Mails sechs Wochen nach dem Ausscheiden des Beschäftigten.

#### Microsoft

Die personenbezogenen Daten der registrierten Nutzer werden in Rechenzentren von Microsoft verarbeitet und gespeichert. Laut Aussage von Microsoft befinden sich die genutzten Rechenzentren von Microsoft innerhalb der Europäischen Union.

Microsoft legt in seinen Bestimmungen für Online-Dienste die Bedingungen für die Nutzung dar und verpflichtet sich zur Einhaltung von datenschutzrechtlichen Bestimmungen. Eine Überprüfung der Einhaltung ist uns als Schule nicht möglich. Eine Übertragung der Kundendaten in die USA zur Bereitstellung der Microsoft-Online-Dienste kann nicht ausgeschlossen werden. Microsoft unterliegt als USamerikanisches Unternehmen auch den dortigen Gesetzen. Ein Zugriff auf die Daten kann nicht ausgeschlossen werden.

#### Schutz des eigenen Accounts

- Bei der Erstanmeldung erstellen Sie ein eigenes Passwort. Es gelten die Regeln für ein sicheres Passwort: Das Passwort ist mindestens acht Zeichen lang und muss Ziffern, Sonderzeichen, Groß- und Kleinbuchstaben enthalten.
- Die Schulleitung ist bei Verlust bzw. Diebstahl des Passwortes oder der eigenen Geräte mit Zugang zur Microsoft-Cloud unmittelbar zu benachrichtigen.

#### Für die Nutzung der Dateiablage und der Exchange-Dienste gelten folgende Bedingungen:

Die Dienste von Microsoft einschließlich der Nutzung der Cloud-Dienste erfolgt für dienstliche Absprachen

sowie bei der Arbeit mit den Schülerinnen und Schülern im edukativen Bereich. Es gelten folgende Regeln:

- Leistungsdaten und sensible Daten (z. B. Gesundheitsdaten, Zeugnisse, Informationen zum sonderpädagogischen Förderbedarf) dürfen nicht in der Microsoft-Cloud gespeichert werden.
- Es dürfen keine rechtsverletzenden Inhalte gespeichert werden.
- Sollen Arbeitsergebnisse dazu gehören auch von den Schülerinnen und Schülern erstellte Dateien in der Microsoft-Cloud gespeichert werden, so ist jeweils zu prüfen, ob und inwieweit es sich um sensible Inhalte handelt. Im Zweifel ist auf dem schuleigenen AIX-Server zu speichern.
- Schülerinnen und Schülern, die nicht als Nutzer von Microsoft Office 365 registriert wurden, dürfen daraus keine Nachteile erleiden. Inhalte und Dokumente sind ihnen auf anderem Weg zur Verfügung zu stellen.
- Für die E-Mail-Kommunikation gilt darüber hinaus:
	- o Die E-Mail-Kommunikation über den Microsoft-Account ist auf rein organisatorische Inhalte zu beschränken.
	- o Dienstliche Kommunikation per E-Mail hat nur über die von der Schule zur Verfügung gestellten E-Mail-Adressen zu erfolgen. Die E-Mail-Adressen sind nur für dienstliche Zwecke zu verwenden. Eine Weiterleitung der E-Mails auf die privaten E-Mail-Accounts ist unzulässig.
	- o Einen gewissen Schutz stellen verschlüsselte Dokumente (office/pdf) dar, die als E-Mail-Anhang versendet werden. Dem Empfänger muss das notwendige Passwort auf anderem Weg mitgeteilt werden.
	- o Die Nutzung von offenen E-Mail-Verteilern ist nicht zulässig, wenn die Adressaten nicht in die Veröffentlichung ihrer E-Mail-Adressen eingewilligt haben oder es sich nicht um einen schulinternen Verteiler handelt. Um zu vermeiden, dass jeder Empfänger auch alle anderen Adressen sieht, wird das Adressfeld "BCC" genutzt.
	- o Äußerste Sorgfalt bei der Auswahl des Empfängers: Es sollte vor dem Absenden immer die Richtigkeit der Empfängeradresse geprüft werden. Wird eine E-Mail mit personenbezogenen Daten an einen falschen Empfänger versendet, liegt ein datenschutzrechtlicher Verstoß wegen unzulässiger Übermittlung vor. Bedenken Sie auch, dass durch die einfache Möglichkeit, E-Mails weiterzuleiten, Informationen sehr schnell Unbefugten zugänglich gemacht werden können.
	- o E-Mail-Korrespondenz mit Eltern ist bei Erforderlichkeit auszudrucken und zu den Schülerunterlagen zu nehmen. Die Entscheidung trifft die Klassen- bzw. die Schulleitung.
	- o E-Mail-Korrespondenz ist zu löschen, sobald sie nicht mehr erforderlich ist. Beachten Sie die Löschfristen der Schuldatenverordnung.

Unterschrift Schulleitung

Name, Vorname der Kollegin/ des Kollegen

 Ich bin damit einverstanden, dass die Schule für mich einen persönlichen dienstlichen Account bei Microsoft Office einrichtet. Meine Daten werden insofern an Microsoft weitergegeben.

Diese Einwilligung kann jederzeit für die Zukunft widerrufen werden, mein Account wird dann durch die Schule gelöscht.

□Ich bin nicht damit einverstanden, dass die Schule für mich einen persönlichen dienstlichen Account bei Microsoft Office einrichtet.

Informationen werden weiterhin auch durch Aushänge zur Verfügung gestellt.

Die Nutzungsvereinbarung habe ich zur Kenntnis genommen.

Berlin, den

Unterschrift

# Anhang 2 – Persönlicher WLAN-Zugang Antrag Persönlicher WLAN -Zugang für Mitarbeiter\*innen und Beschäftigte der Mühlenau-Grundschule [06G06]

Sehr geehrte(r) Max Mustermann, [MTM]

Sie erhalten mit diesem Schreiben die Zugangsdaten zu einem WLAN-Netzwerk, welches ausschließlich für Mitarbeitefinnen / Beschäftigte der Mühlenau-Grundschule vorgesehen ist. Die nachstehend gezeigten Zugangsdaten sind für Sie persönlich bestimmt und nicht zur Weitergabe an andere Kolleginnen oder Kollegen gedacht. Dieägangsdaten können nur auf einem Gerät veruvendet werden. Sollten Sie weitere Geräte am WLAN betreiben wollen, können Sie weitere Zugangsdaten für dieses Gerät örhaltbn. Jede Kombination von Zugangsdaten ist für die Venrvendung auf genau einem Gerät gedacht und auch nur einmal verwendbar.

Für den Fall, dass das WLAN-Gerät verloren geht, gestglnlen wiid oder durch ein neues Gerät ersetzt wird, informieren Sie die Schule darüber und bääntragen Sie biüe neue Zugangsdaten.

Aus Sicherheitsgründen wird der Name Oe#mNS nicht angezeigt, wenn Sie auf einem WLAN-Gerät danach suchen. Sie müssen ded Nä,4,,e1 des WLANs bei der ersten Anmeldung manuell eingeben.

Kontoname: teacher0000 (dient nur dä.r,, en Identifikation, und wird nicht von Ihnen eingegeben).

Ausgabedatum: 9971öY1 g',,,,,,.+

Empfänger: Max Musterma:nn (Lehrer/in) '=

Mit ihrer Unterschrift erkennen Sie die Nutzungsbedingungen des Netzwerks in der jeweiligen Fassung an. Sie erklären sich mit der Speicherung personenbezogenen Daten, soweit sie über das Netzwerk übertragen wurden, einverstanden.

Berlin, den

Suchen Sie nach ,,Ausgeblendetes NetzuVdrk" u;,rd wählen Sie dieses für lhre Eingaben aus. WLAN-NamelSSlDl: WLAN-456ABCD7Ei

; Sobald Sie nach einem Kennwort gefragt werden, wählen Sie auf lhrem Gerät die Verschlüsselungsart: WPA2 mit AES-CCMP-128 Bit, sofern dies erforderlich sein sollte.

Das Wl-AN-Passwort (PSK) für lhlberei lautet: Abc5D6e8fXyzg (1)

Max Mustermann M. Ohlendorf / Schulleiter(in)